# genoset

# October 25, 2011

<span id="page-0-1"></span><span id="page-0-0"></span>BAFSet *Create a BAFSet object...* 

# Description

Create a BAFSet object

# Usage

BAFSet(locData, lrr, baf, pData, annotation="", universe, ...)

# Arguments

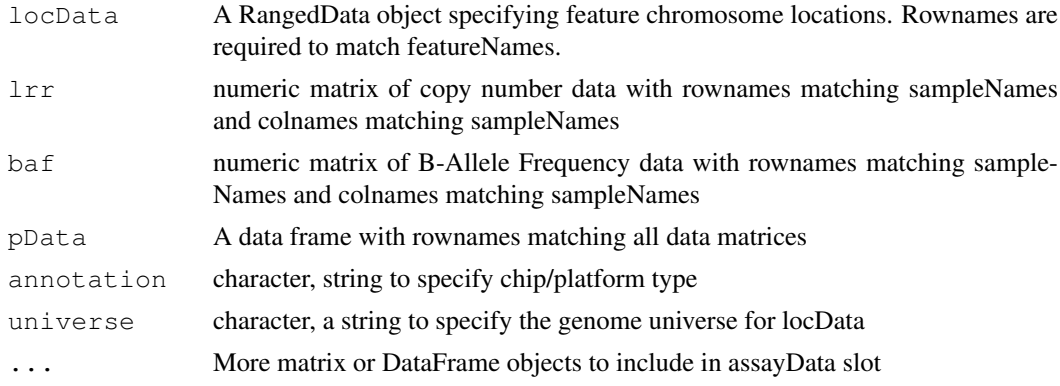

# Details

This function is the preferred method for creating a new BAFSet object. Users are generally discouraged from calling "new" directly. This BAFSet function enforces the requirement for "lrr" and "baf" matrices. These and any other "..." arguments will become part of the assayData slot of the resulting object. "..." can be matrices or DataFrame objects (from the IRanges package). This function passes control to the "initGenoSet" method which performs argument checking including dimname matching among relevant slots and sets everything to genome order. Genome order can be disrupted by "[" or "[[" calls and will be checked by methods that require it.

# Value

A BAFSet object

#### Author(s)

Peter M. Haverty

# See Also

bafset-class, genoset-class

#### Examples

```
test.sample.names = LETTERS[11:13]
probe.names = letters[1:10]
locData.rd = RangedData(ranges=IRanges(start=c(1,4,3,2,5:10), width=1, names=probe.names),s
bs = BAFSet(
locData=locData.rd,
lrr=matrix(1:30,nrow=10,ncol=3,dimnames=list(probe.names,test.sample.names)),
baf=matrix(31:60,nrow=10,ncol=3,dimnames=list(probe.names,test.sample.names)),
pData=data.frame(matrix(LETTERS[1:15],nrow=3,ncol=5,dimnames=list(test.sample.names,lette
annotation="SNP6"
)
```
BAFSet.to.ExpressionSets

*Make a pair of ExpressionSets from a BAFSet...*

#### Description

Make a pair of ExpressionSets from a BAFSet

#### Usage

```
BAFSet.to.ExpressionSets(bs)
```
#### Arguments

bs A BAFset object

#### Details

Often it is convenient to have a more standard "ExpressionSet" rather than a BAFSet. For example, when using infrastructure dependent on the ExpressionSet slots, like limma or ExpressionSetOnDisk. This will create a list of two ExpressionSets, one each for the baf and lrr data. To make a single ExpressionSet, with the lrr data in the exprs slot and the baf data as an additional member of assayData, use the standard coercion eset = as(bafset,"ExpressionSet").

### Value

A list with one ExpressionSet each for the baf and lrr data in the BAFSet object

# Author(s)

<span id="page-1-0"></span>

### <span id="page-2-0"></span> $\alpha$ CNSet  $\beta$  3

# Examples

```
data(genoset)
eset.list = BAFSet.to.ExpressionSets(baf.ds)
```
CNSet *Create a CNSet object...* 

# Description

Create a CNSet object

# Usage

```
CNSet(locData, cn, pData, annotation="", universe, ...)
```
#### Arguments

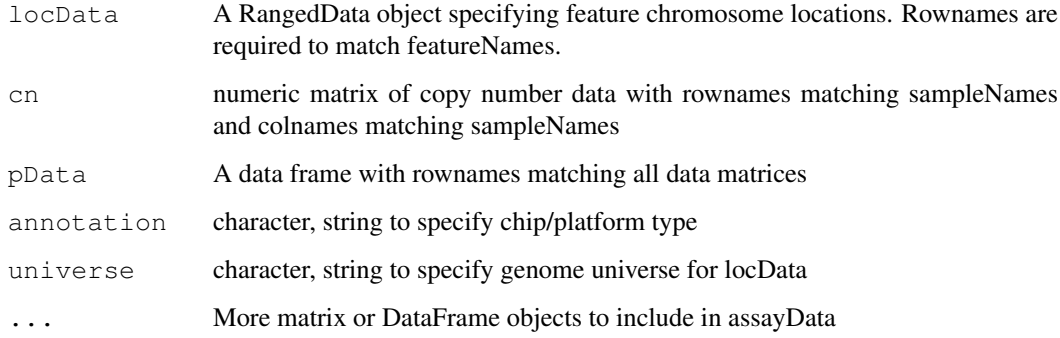

### Details

This function is the preferred method for creating a new CNSet object. Users are generally discouraged from calling "new" directly. This CNSet function enforces the requirement for a "cn" matrix. This and any other "..." arguments will become part of the assayData slot of the resulting object. "..." can be matrices or DataFrame objects (from the IRanges package). This function passes control to the "initGenoSet" method which performs argument checking including dimname matching among relevant slots and sets everything to genome order. Genome order can be disrupted by "[" or "[[" calls and will be checked by methods that require it.

# Value

A CNSet object

#### Author(s)

### Examples

```
test.sample.names = LETTERS[11:13]
probe.names = letters[1:10]
joe = CNSet(
locData=RangedData(ranges=IRanges(start=1:10,width=1,names=probe.names),space=c(rep("chr1
cn=matrix(31:60,nrow=10,ncol=3,dimnames=list(probe.names,test.sample.names)),
pData=data.frame(matrix(LETTERS[1:15],nrow=3,ncol=5,dimnames=list(test.sample.names,lette
annotation="SNP6"
)
```
GenoSet *Create a GenoSet object...*

### Description

Create a GenoSet object

# Usage

GenoSet(locData, pData, annotation="", universe, ...)

# Arguments

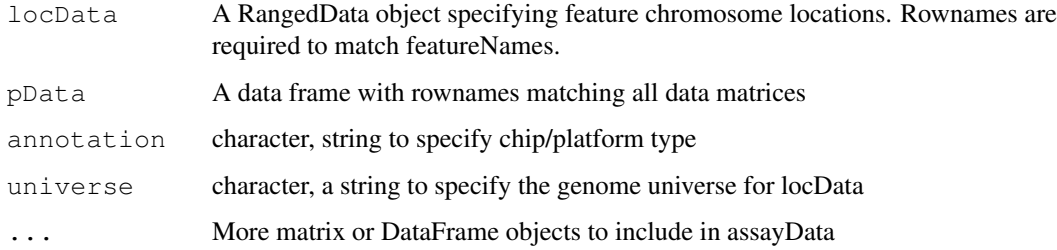

# Details

This function is the preferred method for creating a new GenoSet object. Users are generally discouraged from calling "new" directly. Any "..." arguments will become part of the assayData slot of the resulting object. "..." can be matrices or DataFrame objects (from IRanges). This function passes control to the "initGenoSet" method which performs argument checking including dimname matching among relevant slots and sets everything to genome order. Genome order can be disrupted by "[" or "[[" calls and will be checked by methods that require it.

# Value

A GenoSet object

#### Author(s)

<span id="page-3-0"></span>

#### <span id="page-4-0"></span>baf 5

### Examples

```
test.sample.names = LETTERS[11:13]
probe.names = letters[1:10]
gs = GenoSet(
locData=RangedData(ranges=IRanges(start=1:10,width=1,names=probe.names),space=c(rep("chr1
cn=matrix(31:60,nrow=10,ncol=3,dimnames=list(probe.names,test.sample.names)),
pData=data.frame(matrix(LETTERS[1:15],nrow=3,ncol=5,dimnames=list(test.sample.names,lette
annotation="SNP6"
)
```
baf *Get or Set the baf assayData slot...*

### Description

Get or Set the baf assayData slot

### Arguments

object A BAFset object

#### Details

baf-methods: Get or Set the baf assayData slot

# Value

baf-methods: matrix

#### Author(s)

Peter M. Haverty

### Examples

```
data(genoset)
baf(baf.ds) # Returns assayDataElement called "baf"
baf(baf.ds) <- baf2mbaf( baf(baf.ds) )
```
baf2mbaf *Calculate mBAF from BAF...*

# Description

Calculate mBAF from BAF

# Usage

```
baf2mbaf(baf, hom.cutoff=0.95, calls, call.pairs)
```
### <span id="page-5-1"></span>Arguments

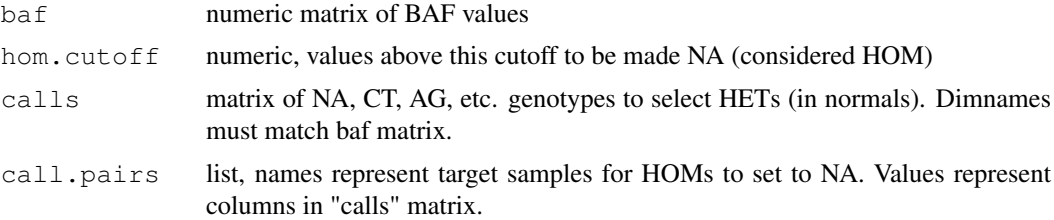

# Details

Calculate Mirrored B-Allele Frequence (mBAF) from B-Allele Frequency (BAF) as in Staaf et al., Genome Biology, 2008. BAF is converted to mBAF by folding around 0.5 so that is then between 0.5 and 1. HOM value are then made NA to leave only HET values that can be easily segmented. Values > hom.cutoff are made NA. Then, if genotypes (usually from a matched normal) are provided as the matrix 'calls' additional HOMs can be set to NA. The argument 'call.pairs' is used to match columns in 'calls' to columns in 'baf'.

# Value

numeric matix of mBAF values

#### Author(s)

Peter M. Haverty

#### Examples

```
data(genoset)
mbaf = baf2mbaf( baf(baf.ds), hom.cutoff=0.9 )
calls = matrix(sample(c("AT","AA","CG","GC","AT","GG"),(nrow(baf.ds) * 2),replace=TRUE),r
mbaf = baf2mbaf( baf(baf.ds), hom.cutoff=0.9, calls = calls, call.pairs = list(K="L",L="I
assayDataElement(baf.ds,"mbaf") = baf2mbaf( baf(baf.ds), hom.cutoff=0.9 ) # Put mbaf back
```
<span id="page-5-0"></span>bafset-class *BAFSet class*

#### Description

A BAFSet is and extension of GenoSet that requires 'baf' and 'lrr' assayData element

#### Extends

[GenoSet](#page-17-0)

### Author(s)

Peter M. Haverty

## See Also

[bafset-class,](#page-5-0) [cnset-class](#page-12-0)

### <span id="page-6-0"></span>boundingIndices 7

### Examples

```
## Creating a BAFSet
test.sample.names = LETTERS[11:13]
probe.names = letters[1:10]
locData.rd = Rangedbata(ranges=IRanges(start=c(1,4,3,2,5:10), width=1, names=probe.names),
bs = BAFSet(locData=locData.rd,
  lrr=matrix(1:30,nrow=10,ncol=3,dimnames=list(probe.names,test.sample.names)),
 baf=matrix(31:60,nrow=10,ncol=3,dimnames=list(probe.names,test.sample.names)),
 pData=data.frame(matrix(LETTERS[1:15],nrow=3,ncol=5,dimnames=list(test.sample.names,let
  annotation="SNP6"
)
```
boundingIndices *Find indices of features bounding a set of chromsome ranges/genes...*

# Description

Find indices of features bounding a set of chromsome ranges/genes

# Usage

boundingIndices(starts, stops, positions, valid.indices=TRUE, initial.bounds, al

#### Arguments

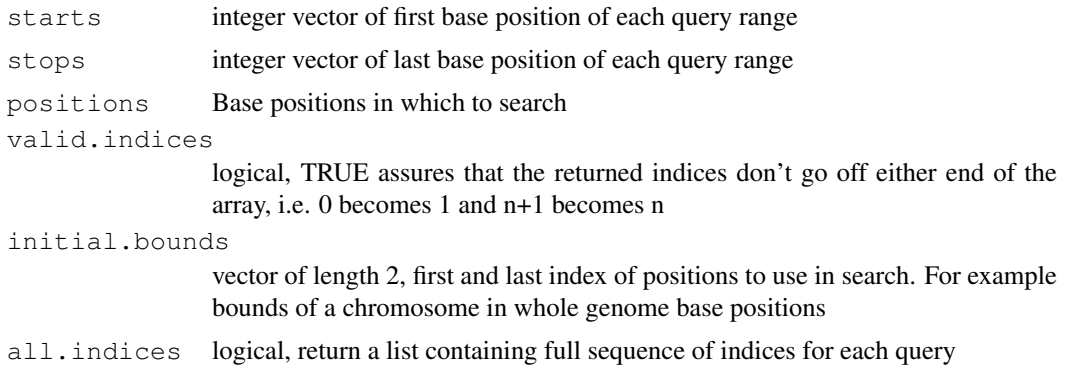

# Details

This function is similar to findOverlaps but it guarantees at least two features will be covered. This is useful in the case of finding features corresponding to a set of genes. Some genes will fall entirely between two features and thus would not return any ranges with findOverlaps. Specifically, this function will find the indices of the features (first and last) bounding the ends of a range/gene (start and stop) such that first  $\leq$  start  $\leq$  stop  $\leq$  last. Equality is necessary so that multiple conversions between indices and genomic positions will not expand with each conversion. Ranges/genes that are outside the range of feature positions will be given the indices of the corresponding first or last index rather than  $0$  or  $n + 1$  so that genes can always be connected to some data.

This function uses the trick from findIntervals, where is for k queries and n features it is  $O(k^*)$ log(n)) generally and ~O(k) for sorted queries. Therefore will be dramatically faster for sets of query genes that are sorted by start position within each chromosome. The index of the stop position

for each gene is found using the left bound from the start of the gene reducing the search space for the stop position somewhat. This function has important differences from intervalBound, which uses findInterval: boundingIndices does not check for NAs or unsorted data in the subject positions. Also, the subject positions are kept as integer, where intervalBound (and findInterval) convert them to doubles. These three once-per-call differences account for much of the speed improvement in boundingIndices. These three differences are meant for position info coming from GenoSet objects and intervalBound is safer for general use.

# Value

integer matrix of 2 columms for start and stop index of range in data or a list of full sequences of indices for each query (see all.indices argument)

#### Author(s)

Peter M. Haverty <phaverty@gene.com>

# See Also

intervalBound

### Examples

```
stars = seq(10, 100, 10)boundingIndices( starts=starts, stops=starts+5, positions = 1:100 )
```
boundingIndices2 *Find indices of features bounding a set of chromsome ranges/genes...*

# Description

Find indices of features bounding a set of chromsome ranges/genes

#### Usage

```
boundingIndices2(starts, stops, positions, initial.bounds)
```
#### Arguments

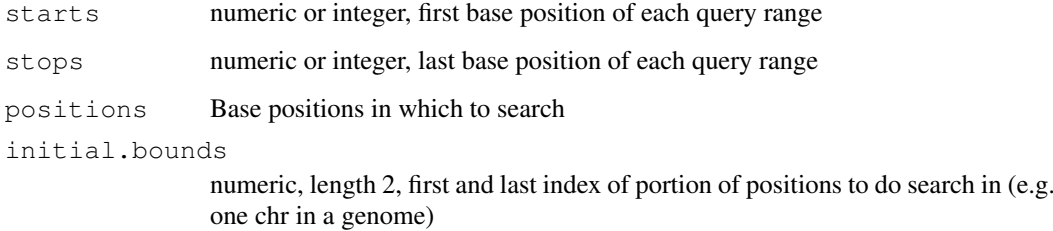

<span id="page-7-0"></span>

#### <span id="page-8-0"></span>chr-methods 9

#### Details

This function is similar to findOverlaps but it guarantees at least two features will be covered. This is useful in the case of finding features corresponding to a set of genes. Some genes will fall entirely between two features and thus would not return any ranges with findOverlaps. Specifically, this function will find the indices of the features (first and last) bounding the ends of a range/gene (start and stop) such that first  $\leq$  start  $\leq$  stop  $\leq$  last. Equality is necessary so that multiple conversions between indices and genomic positions will not expand with each conversion. This function uses findIntervals, which is for k queries and n features is  $O(k * log(n))$  generally and  $\sim O(k)$  for sorted queries. Therefore will be dramatically faster for sets of query genes that are sorted by start position within each chromosome. This should give performance for k genes and n features that is  $\sim O(k)$ for starts and  $O(k * log(n))$  for stops and  $\sim O(k * log(n))$  overall. Ranges/genes that are outside the range of feature positions will be given the indices of the corresponding first or last index rather than  $0$  or  $n + 1$  so that genes can always be connected to some data.

#### Value

integer matrix of 2 columms for start and stop index of range in data

### Author(s)

Peter M. Haverty

#### Examples

```
stars = seq(10, 100, 10)boundingIndices2( starts=starts, stops=starts+5, positions = 1:100 )
```
chr-methods *Look up chromosome for each feature*

# Description

Chromsome name for each feature

#### Arguments

object RangedData or GenoSet

#### Details

chr-methods: Get chromosome name for each feature. Returns character, not the factor 'space'.

# Value

chr-methods: character vector of chromosome positions for each feature

# Author(s)

Peter Haverty

### Examples

```
test.sample.names = LETTERS[11:13]
probe.names = letters[1:10]
gs = GenoSet(
locData=RangedData(ranges=IRanges(start=1:10,width=1,names=probe.names),space=c(rep("chr1
cn=matrix(31:60,nrow=10,ncol=3,dimnames=list(probe.names,test.sample.names)),
pData=data.frame(matrix(LETTERS[1:15],nrow=3,ncol=5,dimnames=list(test.sample.names,lette
annotation="SNP6"
)
chr(gs) # c("chr1","chr1","chr1","chr1","chr3","chr3","chrX","chrX","chrX","chrX")
chr(locData(gs)) # The same
```
chrIndices-methods *Get a matrix of first and last index of features in each chromosome...*

### Description

Get a matrix of first and last index of features in each chromosome

# Arguments

object GenoSet or RangedData

### Details

chrIndices-methods: Sometimes it is handy to know the first and last index for each chr. This is like chrInfo but for feature indices rather than chromosome locations.

# Value

chrIndices-methods: data.frame with "first" and "last" columns

# Author(s)

Peter M. Haverty

```
data(genoset)
chrIndices(genoset.ds)
chrIndices(locData(genoset.ds)) # The same
```
<span id="page-9-0"></span>

<span id="page-10-0"></span>

# Description

Get chromosome start and stop positions

# Arguments

object A GenoSet object or similar

# Details

chrInfo-methods: Provides a matrix of start, stop and offset, in base numbers for each chromosome.

### Value

chrInfo-methods: list with start and stop position, by ordered chr

### Author(s)

Peter Haverty

# Examples

```
data(genoset)
chrInfo(genoset.ds)
chrInfo(locData(genoset.ds)) # The same
```
chrOrder *Order chromosome names in proper genome order...*

# Description

Order chromosome names in proper genome order

# Usage

chrOrder(chr.names)

# Arguments

chr.names character, vector of unique chromosome names

#### Details

Chromosomes make the most sense orded by number, then by letter.

# <span id="page-11-0"></span>Value

character vector of chromosome names in proper order

# Author(s)

Peter M. Haverty

### Examples

```
chrOrder(c("chr5","chrX","chr3","chr7","chrY")) # c("chr3","chr5","chr7","chrX","chrY")
```
cn *Get or Set the cn assayData slot...*

# Description

Get or Set the cn assayData slot

### Arguments

object A BAFset object

# Details

cn-methods: Get or Set the cn assayData slot

#### Value

cn-methods: matrix

# Author(s)

Peter M. Haverty

```
data(genoset)
cn(cn.ds) # Returns assayDataElement called "cn"
cn(cn.ds) \leftarrow cn(cn.ds) + 5
```
<span id="page-12-1"></span><span id="page-12-0"></span>cnset-class *CNSet class*

#### Description

A CNSet is an extension of GenoSet that requires a 'cn' assayData element.

### Extends

[GenoSet](#page-17-0)

# Author(s)

Peter M. Haverty

#### See Also

[bafset-class,](#page-5-0) [cnset-class](#page-12-0)

### Examples

```
test.sample.names = LETTERS[11:13]
probe.names = letters[1:10]
cn.ds = CNSet(
  locData=RangedData(ranges=IRanges(start=1:10,width=1,names=probe.names),space=c(rep("o
   cn=matrix(31:60,nrow=10,ncol=3,dimnames=list(probe.names,test.sample.names)),
   pData=data.frame(matrix(LETTERS[1:15],nrow=3,ncol=5,dimnames=list(test.sample.names,le
   annotation="SNP6"
   )
```
colMeans *Means of columns...*

# Description

Means of columns

# Arguments

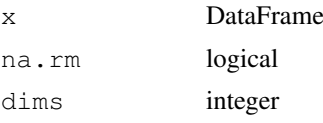

### Details

colMeans-methods: Get means of columns of a DataFrame as if it were a matrix

### Author(s)

# Examples

```
df.ds = DataFrame( a = \text{Rle}(c(5,4,3),c(2,2,2)), b = \text{Rle}(c(3,6,9),c(1,1,4)))
mat.ds = matrix( c(5, 5, 4, 4, 3, 3, 3, 6, 9, 9, 9, 9)), ncol=2, dimnames=list(NULL,c("a","b")))
identical( colMeans(df.ds), colMeans(mat.ds) )
```
gcCorrect *cgCorrect*

# Description

Correct copy number for GC content

# Usage

```
gcCorrect(ds, gc)
```
### Arguments

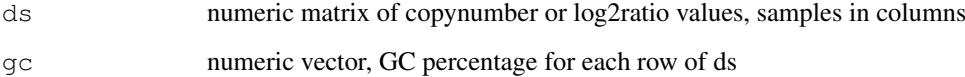

#### Details

Copy number estimates from various platforms show "Genomic Waves" (Diskin et al., Nucleic Acids Research, 2008) where copy number trends with local GC content. This function regresses copy number on GC percentage and removes the effect (returns residuals). GC content should be smoothed along the genome in wide windows  $\ge$  = 100kb.

# Value

numeric matrix, residuals of ds regressed on gc

# Author(s)

Peter M. Haverty

```
gc = runif(n=100, min=1, max=100)ds = rnorm(100) + (0.1 * qc)gcCorrect(ds, gc)
```
<span id="page-13-0"></span>

<span id="page-14-0"></span>

genoPlot *genoPlot,-method*

### Description

Plot data along the genome

#### Arguments

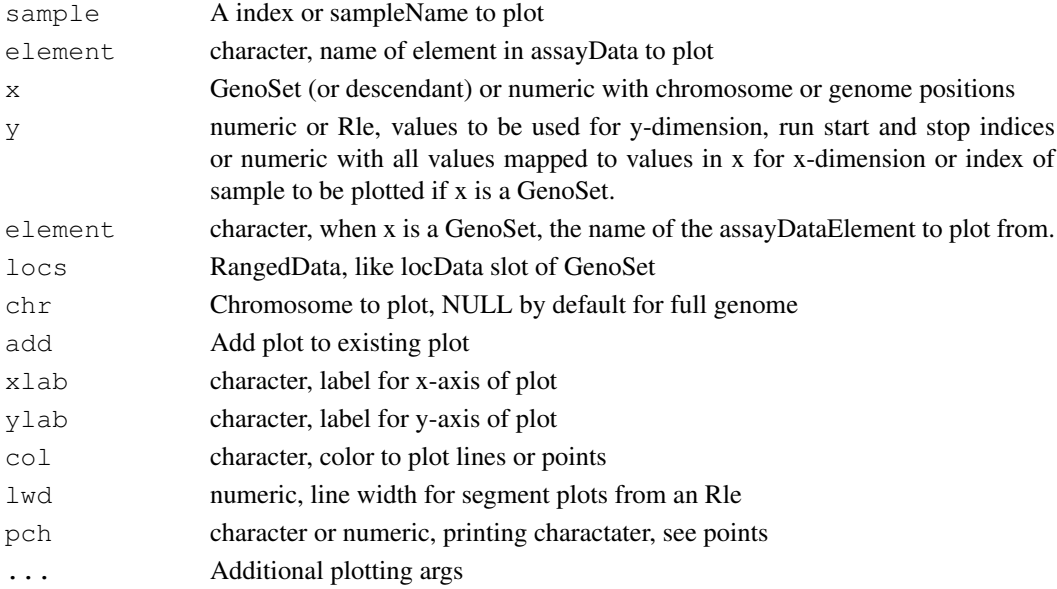

# Details

genoPlot-methods: For a GenoSet object, data for a specified sample in a specified assay-DataElement can be plotted along the genome. One chromosome can be specified if desired. If more than one chromosome is present, the chromosome boundaries will be marked. Alternatively, for a numeric x and a numeric or Rle y, data in y can be plotted at genome positions y. In this case, chromosome boundaries can be taken from the argument locs. If data for y-axis comes from a Rle, either specified directly or coming from the specified assayData element and sample, lines are plotted representing segments.

# Value

genoPlot-methods: nothing

# Author(s)

Peter M. Haverty

```
data(genoset)
genoPlot( baf.ds,1,element="lrr")
genoPlot( genoPos(baf.ds), assayDataElement(baf.ds,"lrr")[,1], locs=locData(baf.ds) ) # T
genoPlot( 1:10, Rle(c(rep(0,5),rep(3,4),rep(1,1))) )
```
<span id="page-15-0"></span>genoPos-methods *Convert chromosome positions to positions from start of genome*

### Description

Get base positions of features in genome-scale units

# Arguments

object A GenoSet object or a RangedData object

### Details

genoPos-methods: Get base positions of array features in bases counting from the start of the genome. Chromosomes are ordered numerically, when possible, then lexically.

# Value

genoPos-methods: numeric position of each feature in whole genome units, in original order

### Author(s)

Peter M. Haverty

### Examples

```
data(genoset)
genoPos(genoset.ds)
genoPos(locData(genoset.ds)) # The same
```
genomeAxis *Label axis with base pair units*

### Description

Label an axis with base positions

# Usage

```
genomeAxis(locs, side=1, log=FALSE, do.other.side=TRUE)
```
# Arguments

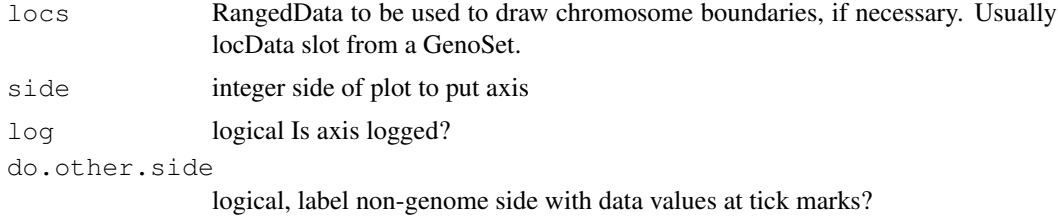

#### <span id="page-16-0"></span>genomeOrder 17

# Details

Label a plot with Mb, kb, bp as appropriate, using tick locations from axTicks

#### Value

nothing

### Author(s)

Peter M. Haverty

#### Examples

```
data(genoset)
genoPlot(genoPos(baf.ds), baf(baf.ds)[,1])
genomeAxis( locs=locData(baf.ds) ) # Add chromsome names and boundaries to a plot assumi
genomeAxis( locs=locData(baf.ds), do.other.side=FALSE ) # As above, but do not label y-ax
genomeAxis() # Add nucleotide position in sensible units assuming genome along
```
genomeOrder *Get indices to set a RangedData or GenoSet to genome order...*

#### Description

Get indices to set a RangedData or GenoSet to genome order

#### Usage

```
genomeOrder(ds, strict=FALSE)
```
#### Arguments

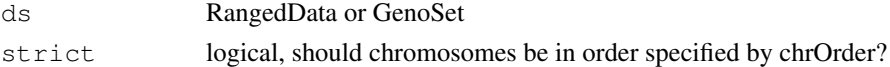

# Details

Returns a vector of idices to use in re-ordering a RangedData or GenoSet to genome order. If strict=TRUE, then chromsomes must be in order specified by chrOrder.

# Value

numeric vector of indices for re-ordering

### Author(s)

Peter M. Haverty

```
data(genoset)
genomeOrder( baf.ds )
genomeOrder( baf.ds, strict=TRUE )
```
<span id="page-17-1"></span>genoset-class *GenoSet class*

### <span id="page-17-0"></span>Description

The genoset package offers an extension of the BioConductor eSet object for genome arrays. The package offers three classes. The first class is the GenoSet class which can hold an arbitrary number of equal-sized matrices in its assayData slot. The principal addition of the GenoSet class is a locData slot that holds a RangedData object from the IRanges package. The locData slot allows for quick subsetting by genome position.

Two classes extend GenoSet: CNSet and BAFSet. CNSet is the basic copy number object. It keeps its data in the cn slot, similar to the exprs slot of the ExpressionSet. BAFSet is intended to store LRR or Log-R Ratio and BAF or B-Allele Frequency data for SNP arrays. LRR and BAF come from the terms coined by Illumina. LRR is copynumber data processed on a per-snp basis to remove some variability using the expected log-ratio of normal samples with the same genotype. BAF represents the fraction of signal coming from the "B" allele, relative to the "A" allele, where A and B are arbitrarily assigned. BAF has the expected value of 0 or 1 for HOM alleles and 0.5 for HET alelles. Deviation from these expected values can be interpreted as Allelic Imbalance, which is a sign of gain, loss, or copy-neutral LOH.

# Slots

locData: ([RangedData](#page-0-0)) Contains a RangedData that holds probe locations

#### Extends

[eSet](#page-0-0)

#### Author(s)

Peter M. Haverty

### See Also

[bafset-class,](#page-5-0) [cnset-class](#page-12-0)

```
## Creating a GenoSet
test.sample.names = LETTERS[11:13]
probe.names = letters[1:10]
gs = GenoSet(
  locData=RangedData(ranges=IRanges(start=1:10,width=1,names=probe.names),space=c(rep("o
   cn=matrix(31:60,nrow=10,ncol=3,dimnames=list(probe.names,test.sample.names)),
   pData=data.frame(matrix(LETTERS[1:15],nrow=3,ncol=5,dimnames=list(test.sample.names,le
   annotation="SNP6"
\lambda
```
<span id="page-18-0"></span>

# Description

Fake LRR, BAF, pData and location data were generated and saved as fake.lrr, fake.baf, fake.pData and locData.rd. These were used to construct the objects genoset.ds, baf.ds, and cn.ds

#### Usage

genoset

# Format

A vector containing 141 observations.

### Source

Fake data generated using rnorm and the like.

genoset-methods *Get space factor for GenoSet...*

# Description

Get space factor for GenoSet

#### Usage

```
## S4 method for signature 'GenoSet,ANY,ANY'
x[i, j, ..., drop=FALSE]
## S4 method for signature 'GenoSet, character, ANY'
x[i, j, ..., drop=FALSE]## S4 method for signature 'GenoSet,RangedData,ANY'
x[i, j, ..., drop=FALSE]
## S4 method for signature 'GenoSet,RangesList,ANY'
x[i, j, ..., drop=FALSE]
## S4 method for signature 'GenoSet, character'
x[[i, ..., drop=FALSE]]
```
### Arguments

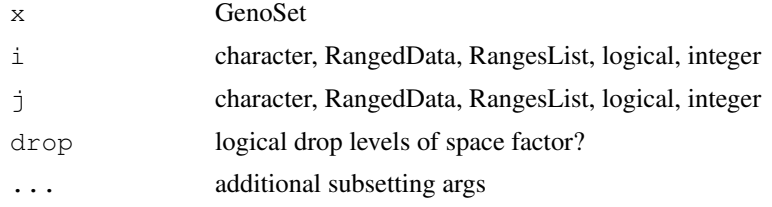

#### <span id="page-19-0"></span>Details

space,-method: locData slot holds a RangedData, which keeps the chromsome of each feature in a factor names 'space'.

start,-method: locData slot holds a RangedData.

end,-method: locData slot holds a RangedData.

names,-method: Get chromosome names, which are the names of the locData slot.

ranges,-method: Get ranges from locData slot

elementLengths,-method: Get elementLengths from locData slot

# Value

space,-method: factor

start,-method: integer

end,-method: integer

names,-method: character

ranges,-method: character

elementLengths,-method: character

# Author(s)

Peter M. Haverty

# Examples

```
data(genoset)
space(genoset.ds)
start(genoset.ds)
end(genoset.ds)
names(genoset.ds)
ranges(genoset.ds) # Returns a RangesList
elementLengths(genoset.ds) # Returns the number of probes per chromosomedata(genoset)
genoset.ds[1:5,2:3] # first five probes and samples 2 and 3
genoset.ds[ , "K"] # Sample called K
rd = RangedData(ranges=IRanges(start=seq(from=15e6,by=1e6,length=7),width=1),names=letter
genoset.ds[ rd, "K" ] # sample K and probes overlapping those in rd, which overlap speci
genoset.ds[[ "chr8" ]] # All samples and probes for chromosome 8
```
initGenoSet *Create a GenoSet or derivative object...*

# Description

Create a GenoSet or derivative object

# Usage

```
initGenoSet(type, locData, pData, annotation="", universe, ...)
```
#### <span id="page-20-0"></span>isGenomeOrder 21

### Arguments

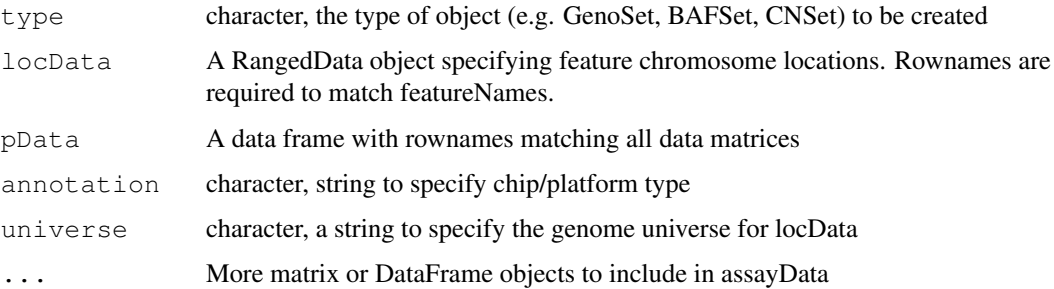

#### Details

This function is the preferred method for creating a new GenoSet object. Users are generally discouraged from calling "new" directly. The "..." argument is for any number of matrices of matching size that will become part of the assayData slot of the resulting object. This function passes control to the "genoSet" object which performs argument checking including dimname matching among relevant slots and sets everything to genome order. Genome order can be disrupted by "[" or "[[" calls and will be checked by methods that require it.

# Value

A GenoSet object or derivative as specified by "type" arg

# Author(s)

Peter M. Haverty

### Examples

```
test.sample.names = LETTERS[11:13]
probe.names = letters[1:10]
gs = GenoSet(
locData=RangedData(ranges=IRanges(start=1:10,width=1,names=probe.names),space=c(rep("chr1
cn=matrix(31:60,nrow=10,ncol=3,dimnames=list(probe.names,test.sample.names)),
pData=data.frame(matrix(LETTERS[1:15],nrow=3,ncol=5,dimnames=list(test.sample.names,lette
annotation="SNP6"
)
```
isGenomeOrder *Check if a RangedData or GenoSet is in genome order...*

### Description

Check if a RangedData or GenoSet is in genome order

# Usage

```
isGenomeOrder(ds, strict=FALSE)
```
<span id="page-21-0"></span> $22$  locData

# Arguments

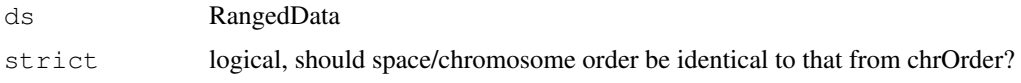

# Details

Checks that rows in each chr are ordered by start. If strict=TRUE, then chromsomes must be in order specified by chrOrder.

# Value

logical

# Author(s)

Peter M. Haverty

# Examples

```
data(genoset)
isGenomeOrder( locData(genoset.ds) )
```
locData *Get and set probe set info*

#### Description

Access the feature genome position info

# Arguments

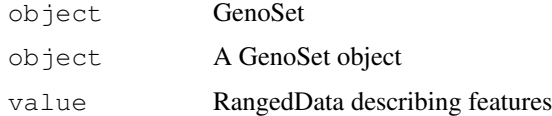

### Details

locData-methods: The position information for each probe/feature is stored as an IRanges RangedData object. The locData functions allow this data to be accessed or re-set.

locData<-,-method: Set locData

# Value

locData<-,-method: A GenoSet object

# Author(s)

# <span id="page-22-0"></span>Examples

```
data(genoset)
rd = locData(genoset.ds)
locData(genoset.ds) = rd
```
lrr *Get or Set the lrr assayData slot...*

# Description

Get or Set the lrr assayData slot

# Arguments

object A BAFset object

# Details

lrr-methods: Get or Set the lrr assayData slot

# Value

lrr-methods: matrix

# Author(s)

Peter M. Haverty

# Examples

```
data(genoset)
lrr(baf.ds) # Returns assayDataElement called "lrr"
lrr(baf.ds) \leftarrow lrr(baf.ds) + 0.1
```
modeCenter *Center continuous data on mode...*

# Description

Center continuous data on mode

# Usage

modeCenter(ds)

# Arguments

ds numeric matrix

#### Details

Copynumber data distributions are generally multi-modal. It is often assumed that the tallest peak represents "normal" and should therefore be centered on a log2ratio of zero. This function uses the density function to find the mode of the dominant peak and subtracts that value from the input data.

# Value

numeric matrix

#### Author(s)

Peter M. Haverty

#### Examples

modeCenter( matrix( rnorm(150, mean=0), ncol=3 ))

orderedChrs *Get chromosome names in genome order...*

#### Description

Get chromosome names in genome order

#### Arguments

object GenoSet or RangedData

# Details

orderedChrs-methods: Get chromosome names from locData data in a GenoSet. Order numerically, for numeric chromosomes, then lexically for the rest.

#### Value

orderedChrs-methods: character vector with chrs in genome order

#### Author(s)

Peter M. Haverty

```
test.sample.names = LETTERS[11:13]
probe.names = letters[1:10]
gs = GenoSet(
locData=RangedData(ranges=IRanges(start=1:10,width=1,names=probe.names),space=c(rep("chr1
cn=matrix(31:60,nrow=10,ncol=3,dimnames=list(probe.names,test.sample.names)),
pData=data.frame(matrix(LETTERS[1:15],nrow=3,ncol=5,dimnames=list(test.sample.names,lette
annotation="SNP6"
)
orderedChrs(gs) # c("chr1","chr3","chrX")
orderedChrs(locData(gs)) # The same
```
<span id="page-23-0"></span>

<span id="page-24-0"></span>

#### Description

Chromosome position of features

# Arguments

object RangedData or GenoSet

#### Details

pos-methods: Get chromsome position of features/ranges. Defined as floor of mean of start and end.

# Value

pos-methods: numeric vector of feature positions within a chromosome

# Author(s)

Peter Haverty

# Examples

```
test.sample.names = LETTERS[11:13]
probe.names = letters[1:10]
gs = GenoSet(
locData=RangedData(ranges=IRanges(start=1:10,width=1,names=probe.names),space=c(rep("chr1
cn=matrix(31:60,nrow=10,ncol=3,dimnames=list(probe.names,test.sample.names)),
pData=data.frame(matrix(LETTERS[1:15],nrow=3,ncol=5,dimnames=list(test.sample.names,lette
annotation="SNP6"
\lambdapos(gs) # 1:10
pos(locData(gs)) # The same
```
rangeSampleMeans *Average features in ranges per sample...*

# Description

Average features in ranges per sample

# Usage

```
rangeSampleMeans(query.rd, subject, assay.element)
```
#### <span id="page-25-0"></span>Arguments

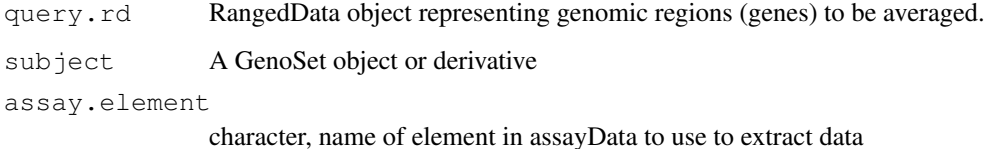

Details

This function takes per-feature genomic data and returns averages for each of a set of genomic ranges. The most obvious application is determining the copy number of a set of genes. The features corresponding to each gene are determined with boundingIndices such that all features with the bounds of a gene (overlaps). The features on either side of the gene unless those positions exactly match the first or last base covered by the gene. Therefore, genes falling between two features will at least cover two features. This is similar to rangeSampleMeans, but it checks the subject positions for being sorted and not being NA and also treats them as doubles, not ints. Range bounding performed by the boundingIndices function.

#### Value

numeric matrix of features in each range averaged by sample

#### Author(s)

Peter M. Haverty

# See Also

boundingIndices intervalBound

### Examples

```
data(genoset)
my.genes = RangedData( ranges=IRanges(start=c(35e6,128e6),end=c(37e6,129e6),names=c("HER2
rangeSampleMeans( my.genes, baf.ds, "lrr" )
```
runCBS *Run CBS Segmentation*

# Description

Utility function to run CBS's three functions on one or more samples

#### Usage

runCBS(data, locs, return.segs=FALSE, n.cores=getOption("cores"), smooth.region=

#### runCBS 27

#### Arguments

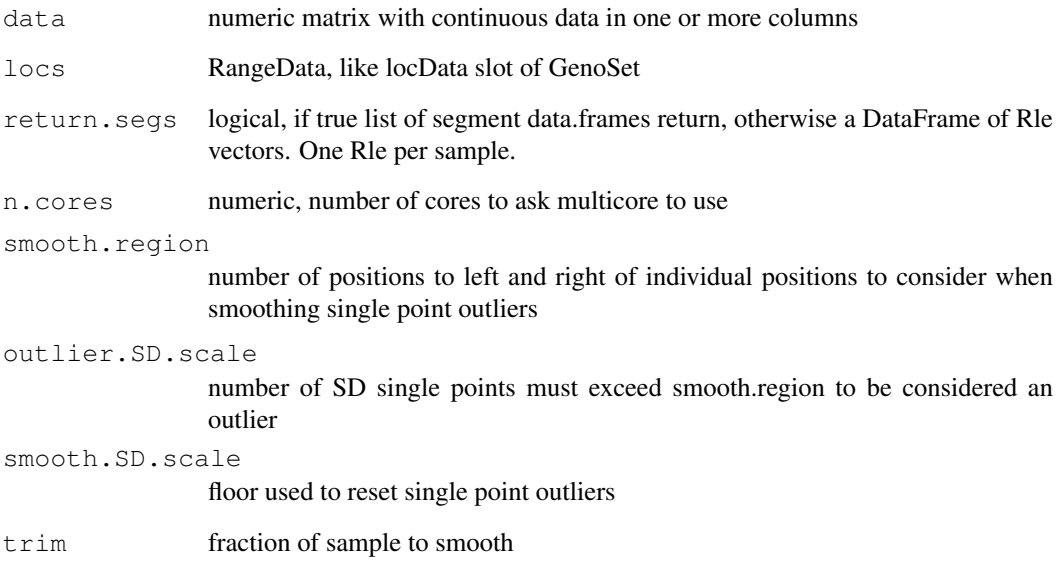

# Details

Takes care of running CBS segmentation on one or more samples. Makes appropriate input, smooths outliers, and segment

### Value

data frame of segments from CBS

#### Author(s)

Peter M. Haverty

```
sample.names = paste("a", 1:2, sep="")
probe.names = paste("p",1:30,sep="")
ds = matrix(c(c(rep(5,20),rep(3,10)),c(rep(2,10),rep(7,10),rep(9,10))), ncol=2,dimnames=li
locs = RangedData(ranges=IRanges(start=c(1:20,1:10),width=1,names=probe.names),space=past
seg.rle.result = DataFrame( al = Rle(c(rep(5,20),rep(3,10)) ), a2 = Rle(c(rep(2,10),rep(7,
seg.list.result = list(
a1 = data.frame( ID=rep("a1",2), chrom=factor(c("chr1","chr2")), loc.start=c(1,1), loc.en
a2 = data frame( ID=rep("a2", 3), chrom=factor(c("chr1", "chr1", "chr2"), loc.start=c(1,11,10),)
runCBS(ds,locs) # Should give seg.rle.result
runCBS(ds,locs,return.segs=TRUE) # Should give seg.list.result
```
<span id="page-27-0"></span>

#### Description

Take a DataFrame of Rle vectors and make a list of data.frames

### Usage

```
segTable(df, locs)
```
#### Arguments

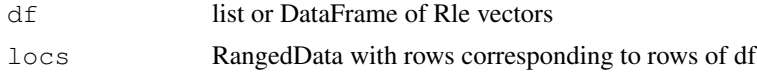

# Details

Like the inverse of segs2RleDataFrame. Take a DataFrame with Rle columns and the locData RangedData both from a GenoSet object and make a list of data.frames each like the result of CBS's segment. Note the loc.start and loc.stop will correspond exactly to probe locations in locData and the input to segs2RleDataFrame are not necessarily so.

### Value

list of data.frames with columns ID, chrom, loc.start, loc.end, num.mark, seg.mean

# Author(s)

Peter M. Haverty

# Examples

```
data(genoset)
seg.list = runCBS( lrr(baf.ds), locData(baf.ds), return.segs=TRUE )
df = segs2RleDataFrame( seg.list, locData(baf.ds)) # Loop segs2Rle on list of data.fram
assayDataElement( baf.ds, "lrr.segs" ) = df
segTable( df, locData(baf.ds) )
segTable( assayDataElement(baf.ds,"lrr.segs"), locData(baf.ds) )
```
segs2Rle *Make Rle from segments for one sample...*

### Description

Make Rle from segments for one sample

# Usage

segs2Rle(segs, locs)

### <span id="page-28-0"></span>Arguments

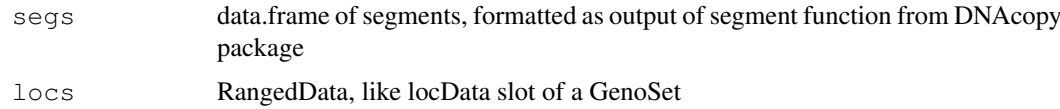

# Details

Take output of CBS, make Rle representing all features in 'locs' ranges. CBS output contains run length and run values for genomic segmetns, which could very directly be converted into a Rle. However, as NA values are often removed, especially for mBAF data, these run lengths do not necessarily cover all features in every sample. Using the start and top positions of each segment and the location of each feature, we can make a Rle that represents all features.

### Value

Rle with run lengths and run values covering all features in the data set.

# Author(s)

Peter M. Haverty <phaverty@gene.com>

# Examples

```
data(genoset)
segs = runCBS( lrr(baf.ds), locData(baf.ds), return.segs=TRUE )
segs2Rle( segs[[1]], locData(baf.ds) ) # Take a data.frame of segments, say from DNAcopy
```
segs2RleDataFrame *CBS segments to probe matrix*

### Description

Given segments, make a DataFrame of Rle objects for each sample

### Usage

```
segs2RleDataFrame(seg.list, locs)
```
#### Arguments

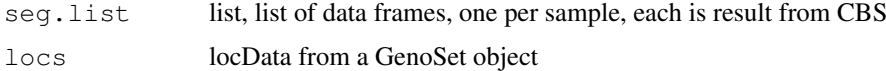

### Details

Take table of segments from CBS, convert DataTable of Rle objects for each sample.

# Value

DataFrame of Rle objects with nrows same as locs and one column for each sample

# Author(s)

Peter Haverty

# Examples

```
data(genoset)
seg.list = runCBS( lrr(baf.ds), locData(baf.ds), return.segs=TRUE )
segs2RleDataFrame( seg.list, locData(baf.ds) ) # Loop segs2Rle on list of data.frames in
```
subsetAssayData *Subset assayData*

#### Description

Subset or re-order assayData

# Usage

subsetAssayData(orig, i, j, ..., drop=FALSE)

# Arguments

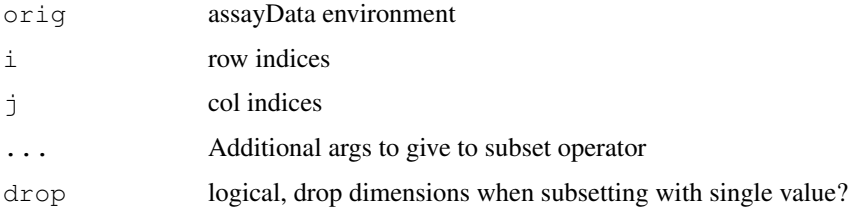

# Details

Subset or re-order assayData locked environment, environment, or list. Shamelessly stolen from "[" method in Biobase version 2.8 along with guts of assayDataStorageMode()

### Value

assayData data structure

#### Author(s)

Peter M. Haverty

```
data(genoset)
ad = assayData(genoset.ds)
small.ad = subsetAssayData(ad,1:5,2:3)
```
<span id="page-29-0"></span>

<span id="page-30-0"></span>

### Description

Get list of unique chromosome names

### Arguments

object RangedData or GenoSet

# Details

uniqueChrs-methods: Get list of unique chromosome names. A synonym for names().

# Value

uniqueChrs-methods: character vector with names of chromosomes

#### Author(s)

Peter M. Haverty

## Examples

```
test.sample.names = LETTERS[11:13]
probe.names = letters[1:10]
gs = GenoSet(
locData=RangedData(ranges=IRanges(start=1:10,width=1,names=probe.names),space=c(rep("chr1
cn=matrix(31:60,nrow=10,ncol=3,dimnames=list(probe.names,test.sample.names)),
pData=data.frame(matrix(LETTERS[1:15],nrow=3,ncol=5,dimnames=list(test.sample.names,lette
annotation="SNP6"
)
uniqueChrs(gs) # c("chr1","chr3","chrX")
uniqueChrs(locData(gs)) # The same
```
universe *Get and set the genome universe annotation.*

# Description

Genome universe for locData

#### Arguments

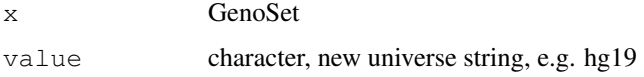

# Details

universe, -method: The genome positions of the features in locData. The UCSC notation (e.g. hg18, hg19, etc.) should be used.

universe<-,-method: Set genome universe

# Value

universe,-method: character, e.g. hg19

universe<-,-method: A GenoSet object

# Author(s)

Peter M. Haverty

```
data(genoset)
universe(genoset.ds)
universe(genoset.ds) = "hg19"
```
# Index

baf2mbaf, [5](#page-4-0) baf<- *(*baf*)*, [5](#page-4-0)

BAFSet, [1](#page-0-1)

baf<-,-method *(*baf*)*, [5](#page-4-0)

baf<-methods *(*baf*)*, [5](#page-4-0)

baf<-,BAFSet,matrix-method *(*bafset-class*)*, [6](#page-5-1)

∗Topic classes bafset-class, [6](#page-5-1) cnset-class, [13](#page-12-1) genoset-class, [18](#page-17-1) ∗Topic datasets genoset, [19](#page-18-0) ∗Topic methods bafset-class, [6](#page-5-1) cnset-class, [13](#page-12-1) genoset-class, [18](#page-17-1) [ *(*genoset-methods*)*, [19](#page-18-0) [,GenoSet,ANY,ANY-method *(*genoset-methods*)*, [19](#page-18-0) [,GenoSet,ANY-method *(*genoset-class*)*, [18](#page-17-1) [, GenoSet, RangedData, ANY-method *(*genoset-methods*)*, [19](#page-18-0) [, GenoSet, RangedData-method *(*genoset-class*)*, [18](#page-17-1) [,GenoSet,RangesList,ANY-method *(*genoset-methods*)*, [19](#page-18-0) [, GenoSet, RangesList-method *(*genoset-class*)*, [18](#page-17-1) [, GenoSet, character, ANY-method *(*genoset-methods*)*, [19](#page-18-0) [, GenoSet, character-method *(*genoset-class*)*, [18](#page-17-1) [[ *(*genoset-methods*)*, [19](#page-18-0) [[,GenoSet,character-method *(*genoset-methods*)*, [19](#page-18-0) baf, [5](#page-4-0) baf,-method *(*baf*)*, [5](#page-4-0) baf,BAFSet-method *(*bafset-class*)*, [6](#page-5-1) baf-methods *(*baf*)*, [5](#page-4-0) baf.ds *(*genoset*)*, [19](#page-18-0)

BAFSet-class *(*bafset-class*)*, [6](#page-5-1) bafset-class, [6,](#page-5-1) *6*, *13*, *18* BAFSet.to.ExpressionSets, [2](#page-1-0) boundingIndices, [7](#page-6-0) boundingIndices2, [8](#page-7-0) chr *(*chr-methods*)*, [9](#page-8-0) chr,-method *(*chr-methods*)*, [9](#page-8-0) chr, GenoSet-method *(*genoset-class*)*, [18](#page-17-1) chr, RangedData-method *(*genoset-class*)*, [18](#page-17-1) chr-methods, [9](#page-8-0) chrIndices *(*chrIndices-methods*)*, [10](#page-9-0) chrIndices,-method *(*chrIndices-methods*)*, [10](#page-9-0) chrIndices, RangedDataOrGenoSet-method *(*genoset-class*)*, [18](#page-17-1) chrIndices-methods, [10](#page-9-0) chrInfo, [11](#page-10-0) chrInfo,-method *(*chrInfo*)*, [11](#page-10-0) chrInfo, RangedDataOrGenoSet-method *(*genoset-class*)*, [18](#page-17-1) chrInfo-methods *(*chrInfo*)*, [11](#page-10-0) chrOrder, [11](#page-10-0) class:BAFSet *(*bafset-class*)*, [6](#page-5-1) class:CNSet *(*cnset-class*)*, [13](#page-12-1) class:GenoSet *(*genoset-class*)*, [18](#page-17-1) cn, [12](#page-11-0) cn,-method *(*cn*)*, [12](#page-11-0) cn,CNSet-method *(*cnset-class*)*, [13](#page-12-1) cn-methods *(*cn*)*, [12](#page-11-0) cn.ds *(*genoset*)*, [19](#page-18-0) cn<- *(*cn*)*, [12](#page-11-0) cn<-,-method *(*cn*)*, [12](#page-11-0) cn<-,CNSet,matrix-method *(*cnset-class*)*, [13](#page-12-1) cn<-methods *(*cn*)*, [12](#page-11-0) CNSet, [3](#page-2-0) CNSet-class *(*cnset-class*)*, [13](#page-12-1) cnset-class, *6*, [13,](#page-12-1) *13*, *18* coerce, CNSet, BAFSet-method *(*bafset-class*)*, [6](#page-5-1)

### 34 INDEX

coerce,ExpressionSet,BAFSet-method *(*bafset-class*)*, [6](#page-5-1) coerce,ExpressionSet,CNSet-method *(*cnset-class*)*, [13](#page-12-1) colMeans, [13](#page-12-1) colMeans,-method *(*colMeans*)*, [13](#page-12-1) colMeans,DataFrame-method *(*genoset-class*)*, [18](#page-17-1) colMeans-methods *(*colMeans*)*, [13](#page-12-1) elementLengths *(*genoset-methods*)*, [19](#page-18-0) elementLengths,-method *(*genoset-methods*)*, [19](#page-18-0) elementLengths, GenoSet-method *(*genoset-class*)*, [18](#page-17-1) end *(*genoset-methods*)*, [19](#page-18-0) end,-method *(*genoset-methods*)*, [19](#page-18-0) end, GenoSet-method *(*genoset-class*)*, [18](#page-17-1) eSet, *18* fake.baf *(*genoset*)*, [19](#page-18-0) fake.lrr *(*genoset*)*, [19](#page-18-0) fake.pData *(*genoset*)*, [19](#page-18-0) featureNames<-,GenoSet-method *(*genoset-class*)*, [18](#page-17-1) gcCorrect, [14](#page-13-0) genomeAxis, [16](#page-15-0) genomeOrder, [17](#page-16-0) genoPlot, [15](#page-14-0) genoPlot,-method *(*genoPlot*)*, [15](#page-14-0) genoPlot,BAFSet,ANY-method *(*bafset-class*)*, [6](#page-5-1) genoPlot,CNSet,ANY-method *(*cnset-class*)*, [13](#page-12-1) genoPlot,GenoSet,ANY-method *(*genoset-class*)*, [18](#page-17-1) genoPlot, numeric, numeric-method *(*genoset-class*)*, [18](#page-17-1) genoPlot, numeric, Rle-method *(*genoset-class*)*, [18](#page-17-1) genoPlot-methods *(*genoPlot*)*, [15](#page-14-0) genoPos *(*genoPos-methods*)*, [16](#page-15-0) genoPos,-method *(*genoPos-methods*)*, [16](#page-15-0) genoPos,RangedDataOrGenoSet-method *(*genoset-class*)*, [18](#page-17-1) genoPos-methods, [16](#page-15-0) GenoSet, [4,](#page-3-0) *6*, *13* genoset, [19](#page-18-0) GenoSet-class *(*genoset-class*)*, [18](#page-17-1)

```
genoset-methods, 19
initGenoSet, 20
isGenomeOrder, 21
locData, 22
locData,-method (locData), 22
locData,GenoSet-method
       (genoset-class), 18
locData-methods (locData), 22
locData.rd (genoset), 19
locData<- (locData), 22
locData<-,-method (locData), 22
locData<-,GenoSet,RangedData-method
       (genoset-class), 18
lrr, 23
lrr,-method (lrr), 23
lrr,BAFSet-method (bafset-class),
       6
lrr-methods (lrr), 23
lrr<- (lrr), 23
lrr<-,-method (lrr), 23
lrr<-,BAFSet,matrix-method
       (bafset-class), 6
lrr<-methods (lrr), 23
```
# modeCenter, [23](#page-22-0)

genoset-class, [18](#page-17-1)

names *(*genoset-methods*)*, [19](#page-18-0) names,-method *(*genoset-methods*)*, [19](#page-18-0) names,GenoSet-method *(*genoset-class*)*, [18](#page-17-1)

```
orderedChrs, 24
orderedChrs,-method
       (orderedChrs), 24
orderedChrs,RangedDataOrGenoSet-method
      (genoset-class), 18
orderedChrs-methods
      (orderedChrs), 24
```
#### pos, [25](#page-24-0)

pos,-method *(*pos*)*, [25](#page-24-0) pos,GenoSet-method *(*genoset-class*)*, [18](#page-17-1) pos,RangedData-method *(*genoset-class*)*, [18](#page-17-1) pos-methods *(*pos*)*, [25](#page-24-0)

RangedData, *18* ranges *(*genoset-methods*)*, [19](#page-18-0)

# INDEX 35

```
ranges,-method
(genoset-methods
)
,
       19
ranges,GenoSet-method (genoset-class), 18
rangeSampleMeans
, 25
runCBS
, 26
26
segmentation
(runCBS
)
, 26
segs2Rle
, 28
segs2RleDataFrame
, 29
28
show, GenoSet-method
       (genoset-class
)
, 18
space
(genoset-methods
)
, 19
space,-method
(genoset-methods
)
,
       19
space, GenoSet-method
       (genoset-class
)
, 18
19
start,-method
(genoset-methods
)
,
       19
start,GenoSet-method (genoset-class
)
, 18
subsetAssayData
, 30
uniqueChrs
, 31
uniqueChrs,-method
(uniqueChrs
)
,
       31
uniqueChrs, RangedDataOrGenoSet-method
       (genoset-class), 18
uniqueChrs-methods
(uniqueChrs
)
,
       31
universe
, 31
universe,-method
(universe
)
, 31
universe, GenoSet-method
       (genoset-class), 18
universe<-
(universe
)
, 31
universe<-,-method
(universe
)
, 31
universe<-,GenoSet-method (genoset-class), 18
```